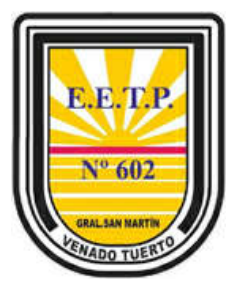

*Escuela de Educación Técnico Profesional N° 602*

*"Gral. San Martín"*

*Espacio curricular:* **Matemática**

*Curso:* **2to Año "A"**

*Horas semanales:* **5 hs**

*Profesora***: Herrero Marisa**

*Correo electrónico: marisa36herrero@gmail.com*

*WhatsApp: (3462) 662629 Ciclo lectivo:* **2020**

## *Revisión de operaciones en el conjunto de números enteros (Z)*

1) Resolver las siguientes sumas y restas de números enteros.

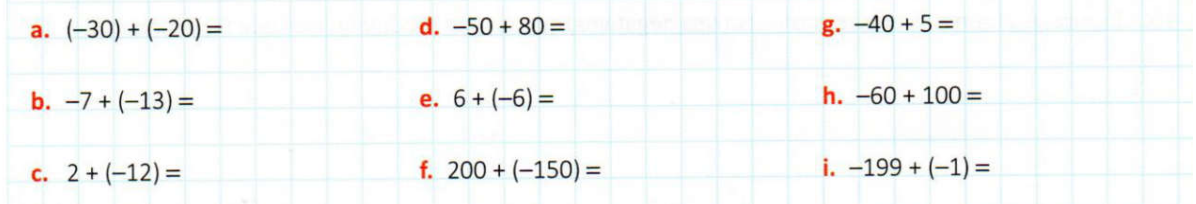

2) Resolver las siguientes multiplicaciones y divisiones de números enteros.

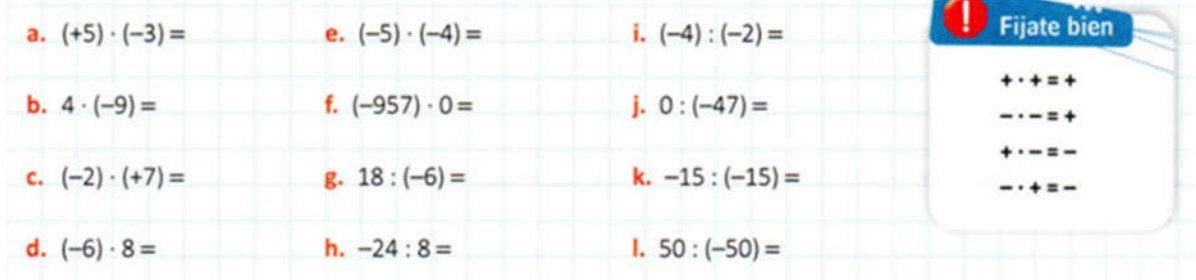

3) Resolver las siguientes potencias.

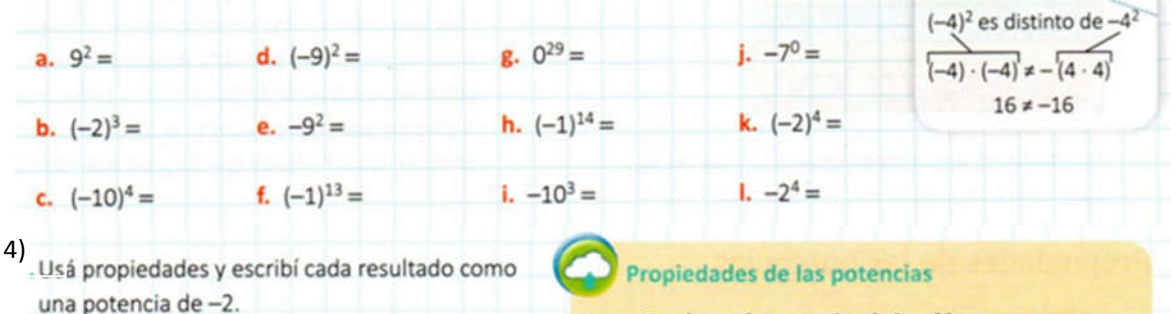

- a.  $(-2)^4 \cdot (-2)^3 =$
- **b.**  $(-2)^9$  :  $(-2)^4$  =
- c.  $(-2)^8 \cdot (-2)^0 =$
- 
- **d.**  $(-2)^{13}$  :  $(-2)^{0} =$
- e.  $[(-2)^3]^5: (-2)^{13} =$
- f.  $[(-2)^4]^3 \cdot (-2)^2 =$
- 
- · Producto de potencias de igual base  $(-3)^7 \cdot (-3)^2 = (-3)^9 \leftarrow$  Se suman los exponentes.
- · Cociente de potencias de igual base  $(-3)^7: (-3)^2 = (-3)^5 \leftarrow$  Se restan los exponentes.
- · Potencia de otra potencia  $[(-3)^7]^2 = (-3)^{14}$   $\leftarrow$  Se multiplican los exponentes.

· Propiedad distributiva  $[(-4) \cdot 8]^2 = (-4)^2 \cdot 8^2$  $[21:(-7)]^2 = (21)^2:(-7)^2$ 

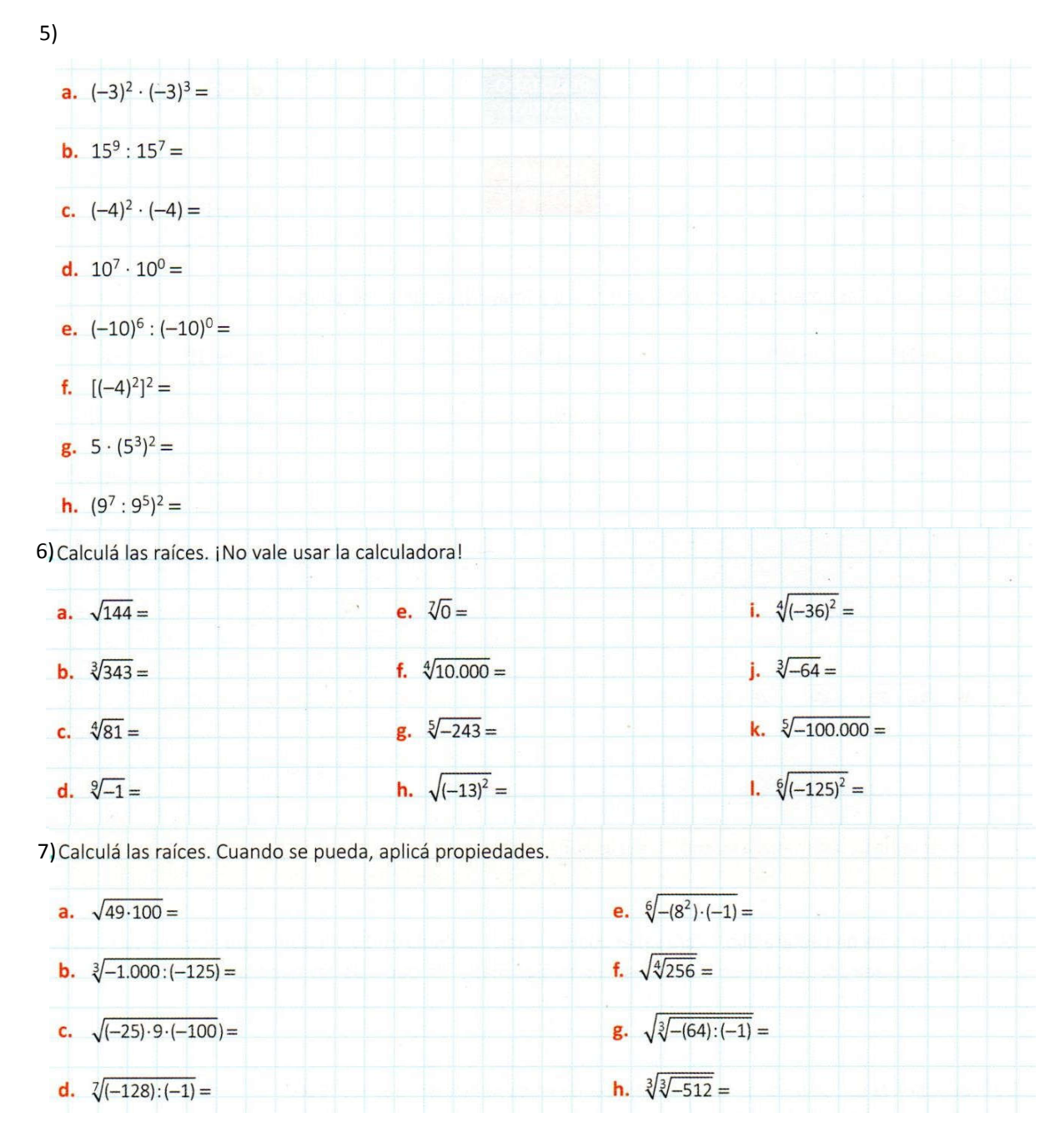

8) Separar en términos y resolver las siguientes operaciones combinadas.

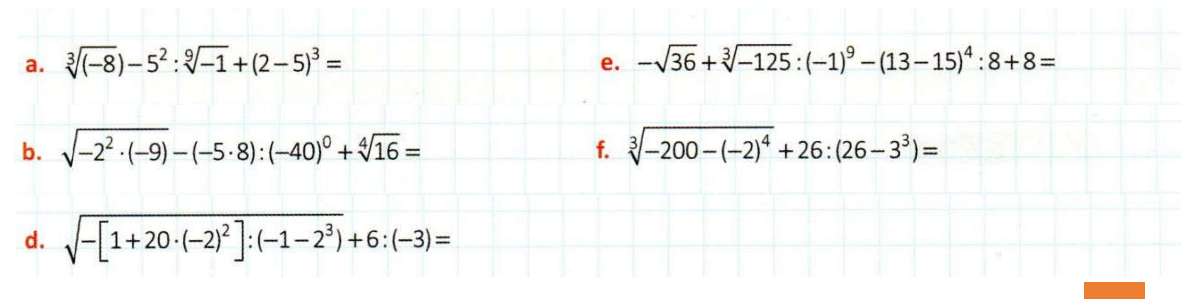

*El conjunto de los Números Racionales (Q)*

Un número racional es una expresión de la forma  $\frac{a}{b}$ , donde a y b son números enteros con b distinto de cero.

Todo *número racional* se puede escribir como una *expresión decimal*. Para encontrar la expresión decimal se puede dividir el numerador por el denominador.

Ejemplos:

*Expresión decimal finita o exacta*: tiene un número finito de cifras decimales.

$$
\frac{2}{5} = 2:5 = 0.4
$$

*Expresión decimal periódica*: tiene cifras decimales que se repiten infinitamente.

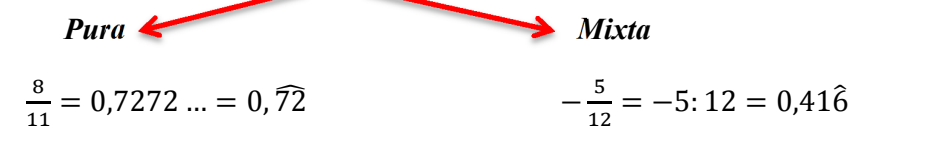

Después de la coma aparece el período Después de la coma aparece/en números que no son

periódicos y luego aparece el período.

Toda *expresión decimal* se puede escribir como *fracción*, de la siguiente manera:

Ejemplos:

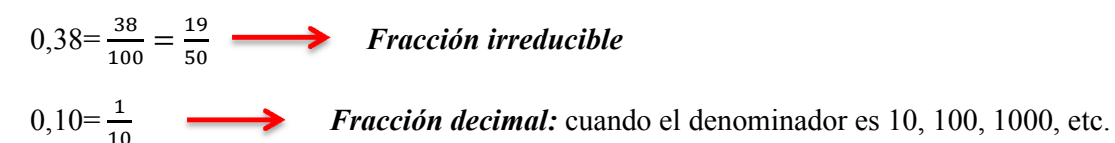

Dos *fracciones son equivalentes* cuando representan el mismo número racional.

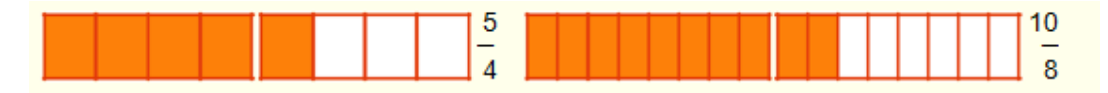

Para obtener fracciones equivalentes se pueden usar los siguientes procedimientos

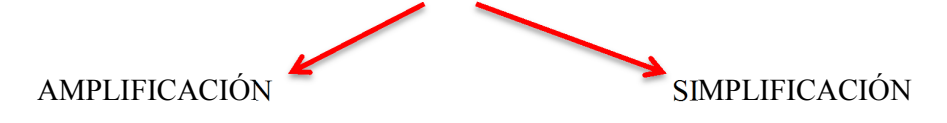

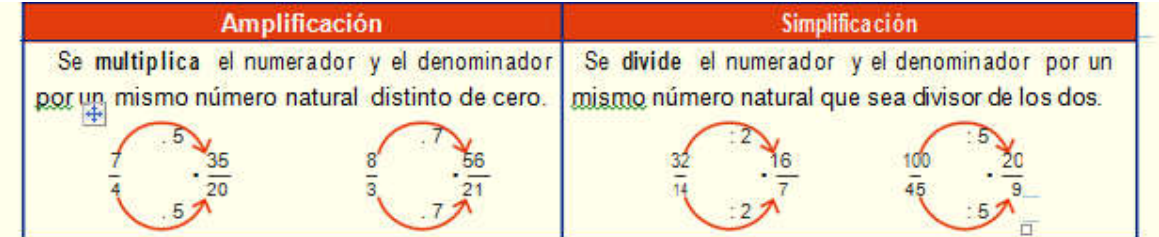

## Actividades:

1)

2)

3)

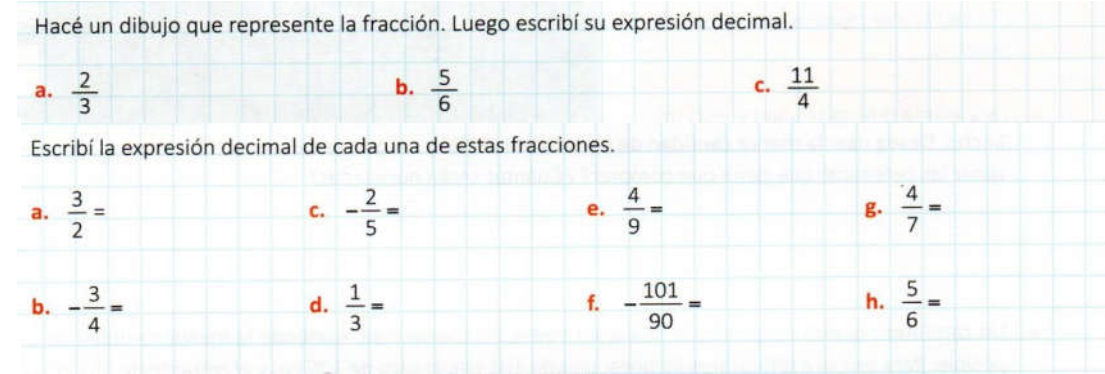

Estrategia: analizar y comparare Mirá los denominadores de las fracciones de la actividad anterior y las expresiones decimales que obtuviste. Ahora, sin pasar a decimal, completá la tabla indicando "sí" donde corresponda. ¡Atención! Asegurate de simplificar las fracciones todo lo que puedas antes de empezar.

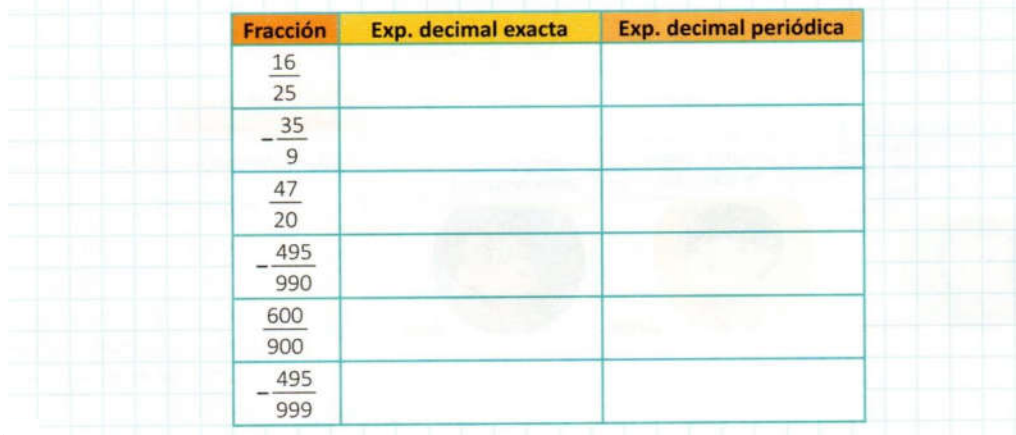

4)**V** Hacé de profe Maru completó la tabla con rojo. Encontrá los errores que cometió y escribí lo correcto.<br>Luego completá la segunda columna. Tené en cuenta que, por ejemplo, la fracción  $\frac{7}{4}$  se puede escribir como n

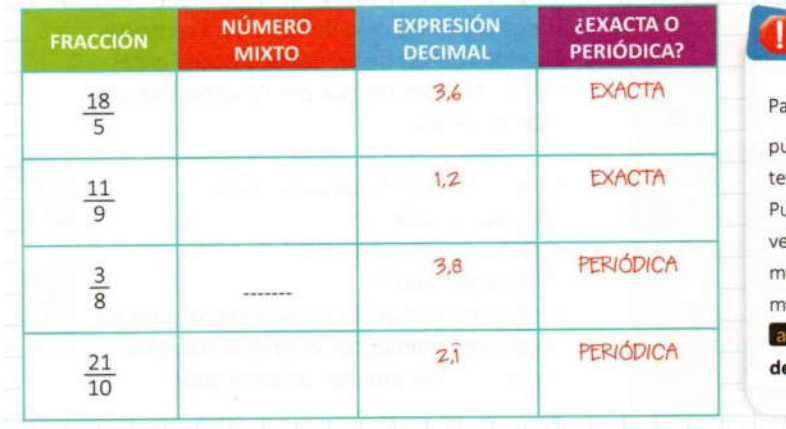

# Fijate bien

ara ingresar  $\frac{3}{2}$  en la calculadora ulsás 3 a b/c 2 = y el visor muestra 3 J 2.

ulsando SHIFT a b/c o si no, e , erás su expresión como número ixto: 1 J 1 J 2 (un entero y un edio), y si pulsás nuevamente **Profit and Arisa Expresión**<br>**Profit al**: 1.5 o 1,5. 5) Pasá estas expresiones decimales a fracción. Después simplificalas hasta obtener una fracción irreducible, es decir, hasta que ya no puedan seguir simplificándose.

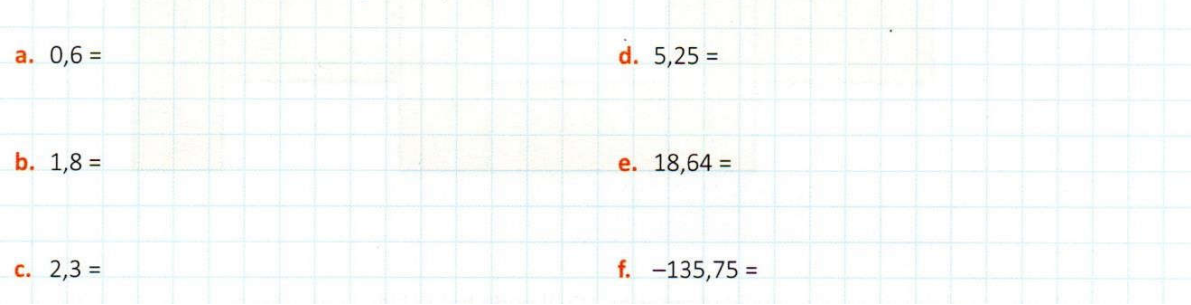

6) Pasá a fracción las siguientes expresiones decimales periódicas. Verificá con la calculadora. Después simplificalas hasta hacerlas irreducibles.

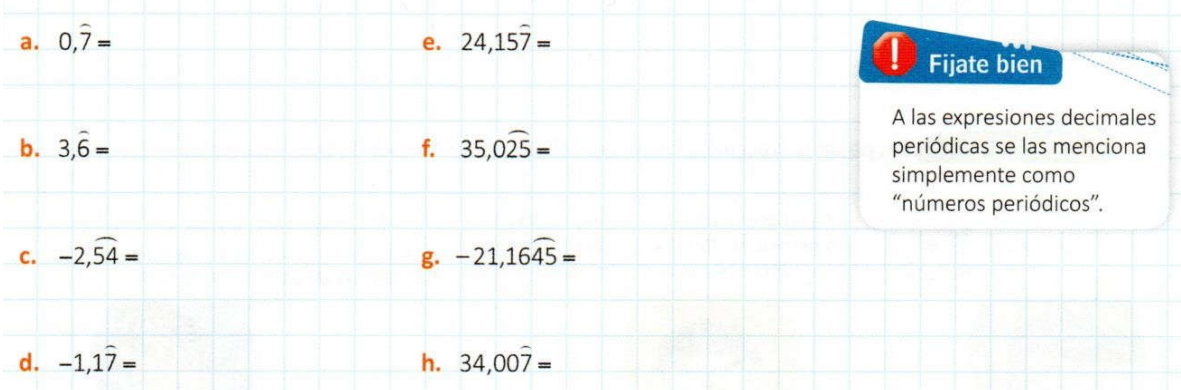

7) Completá los numeradores o denominadores faltantes para que se verifique cada igualdad.

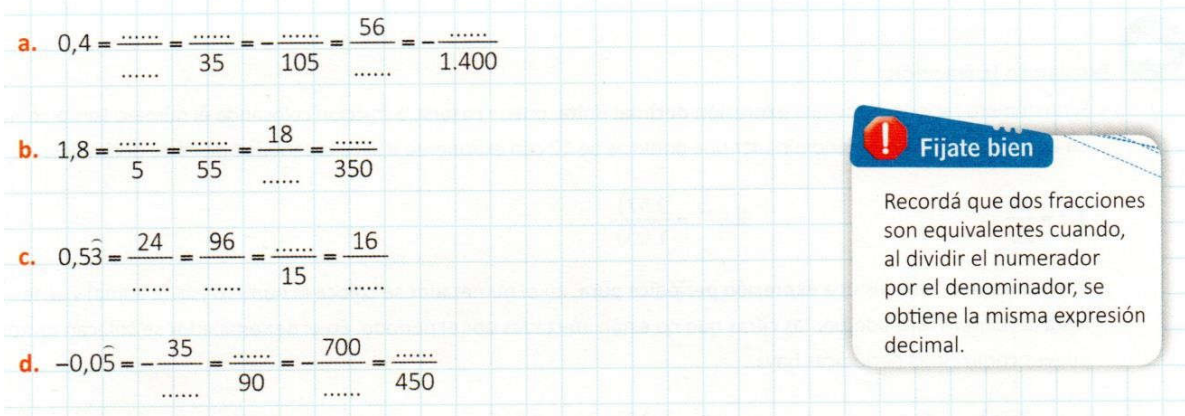

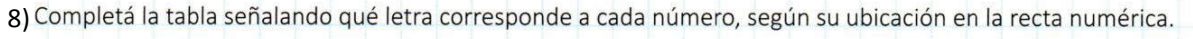

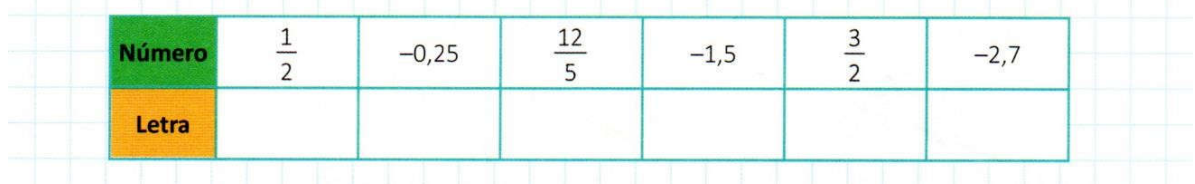

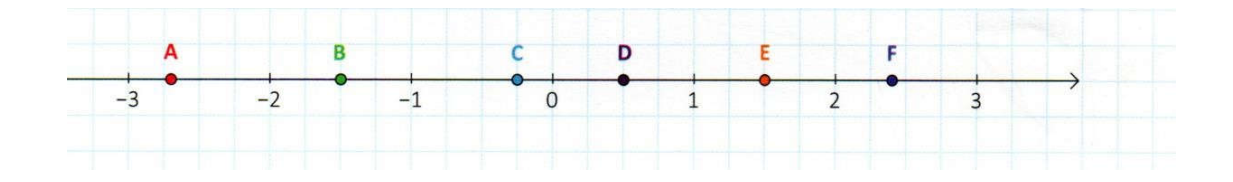

Para representar fracciones en la recta numérica, se deben buscar fracciones equivalentes a las que se quiere representar, con igual denominador. Luego, se divide a cada unidad en tantas partes como indica el denominador.

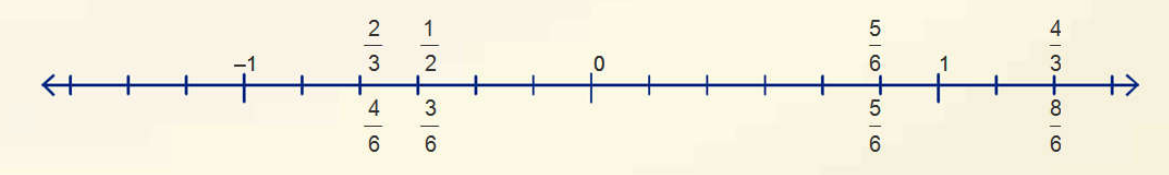

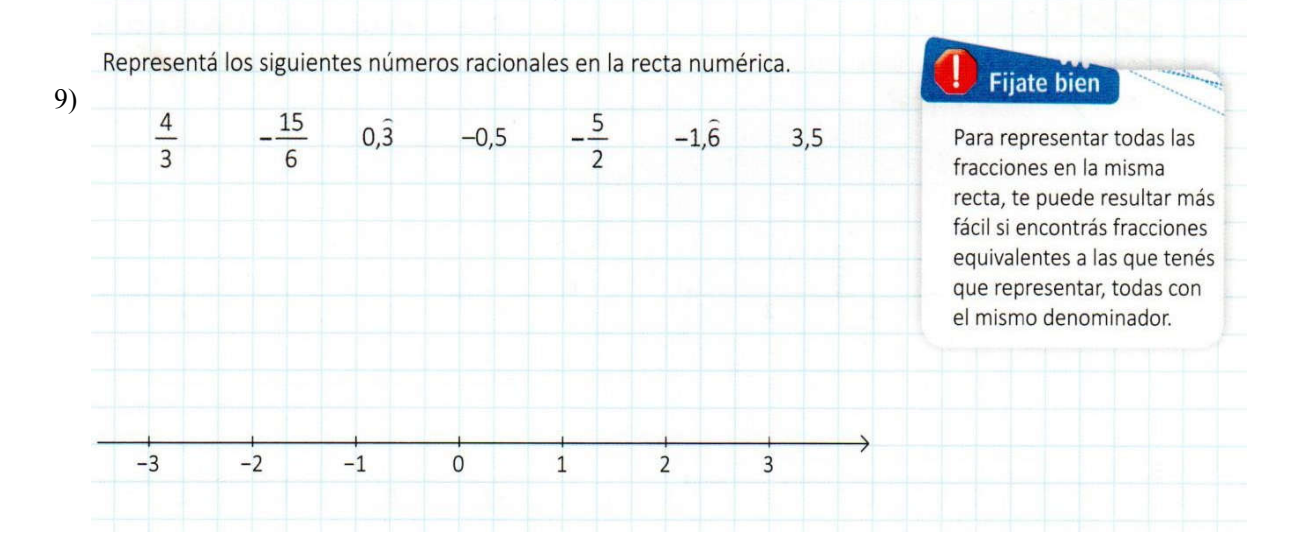

#### *Escuela de Educación Técnico Profesional Nº 602 www.eetp602.edu.ar*

10) Calculá y simplificá el resultado todo lo que se pueda.

**a.** 
$$
1\frac{7}{8} - \frac{3}{8} + 3\frac{1}{8} =
$$
  
\n**b.**  $-\frac{4}{5} + \frac{2}{15} - \frac{12}{30} =$   
\n**c.**  $-\frac{11}{2} - \left(4 - \frac{3}{7}\right) =$   
\n**d.**  $\frac{7}{24} - \left(-\frac{11}{8}\right) + \frac{5}{3} =$ 

11)Indicá la respuesta correcta de cada uno de estos cálculos.

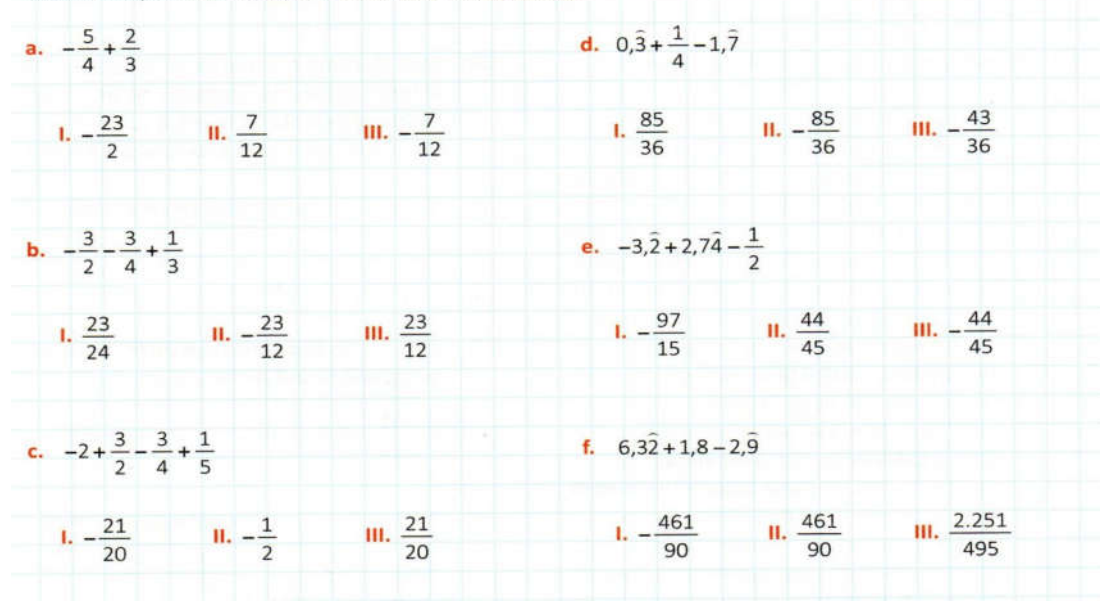

## 12)

Sergio va a entregar a domicilio los pedidos que figuran en el panel. Le indicaron que el más liviano es para la mujer del 1.º A y el otro, para la del 1.º B del mismo edificio.

a. ¿Dónde debe entregar cada uno?

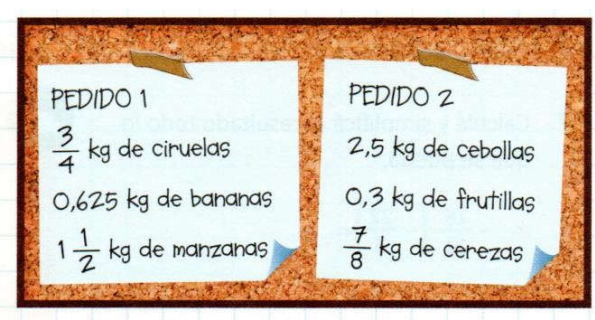

**Fijate bien** 

b. Podría poner los dos pedidos en una caja para hacer un solo viaje, siempre que no superen los 5 kilos y medio (si no, la caja se rompe). ¿Podrá juntarlos? ¿Cuánto menos o cuánto más que esa cantidad pesan?

# Cuando se suman o restan números decimales, las comas tienen que estar encolumnadas una debajo de otra. Si es necesario, se agregan ceros.

#### *Escuela de Educación Técnico Profesional Nº 602 www.eetp602.edu.ar*

### *Adicción y sustracción de Números Racionales:*

Para sumar (o restar) fracciones con el mismo denominador, se suman (o restan) los numeradores y se escribe el mismo denominador.

Ejemplos:

$$
\frac{2}{5} + \frac{1}{5} = \frac{3}{5}
$$
 
$$
\frac{6}{7} - \frac{2}{7} = \frac{4}{7}
$$

Para sumar (o restar) fracciones con distinto denominador, se reemplazan las fracciones por fracciones equivalentes que tengan el mismo denominador.

Para encontrar un denominador común, se busca el mínimo común múltiplo de los denominadores.

Ejemplos:

$$
\frac{3}{4} + \frac{1}{10} = \frac{15}{20} + \frac{2}{20} = \frac{17}{20}
$$
\n
$$
\frac{4}{3} - \frac{3}{5} = \frac{20}{15} - \frac{9}{15} = \frac{11}{15}
$$

Si un cálculo tiene fracciones y expresiones decimales, se deben pasar las expresiones decimales a fracción para resolverlo.

Ejemplos:

$$
\frac{1}{6} + 0,7 = \frac{1}{6} + \frac{7}{10} = \frac{5}{30} + \frac{21}{30} = \frac{26}{30} = \frac{13}{15}
$$

$$
0, \hat{4} - \frac{1}{4} = \frac{4}{9} - \frac{1}{4} = \frac{16}{36} - \frac{9}{36} = \frac{7}{36}
$$

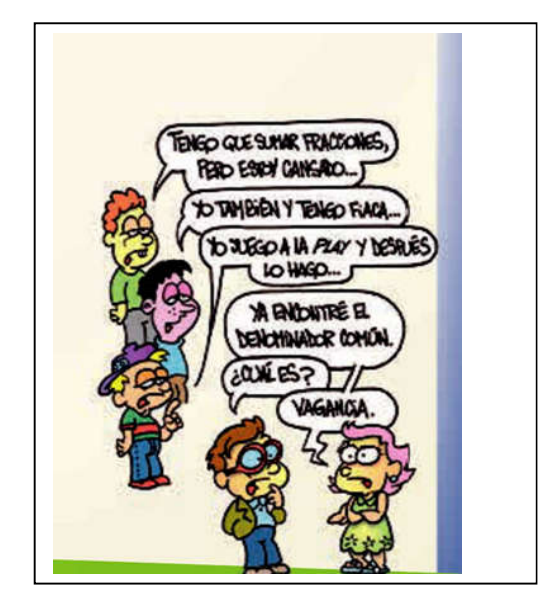

#### Actividades:

10) Resolver mentalmente.

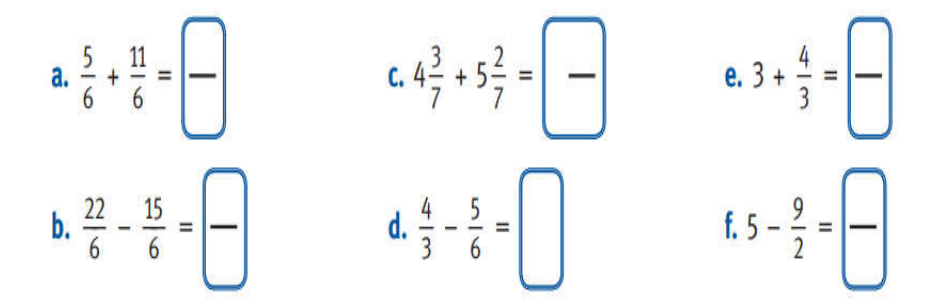

11) completar los siguientes cálculos y verificar las igualdades.

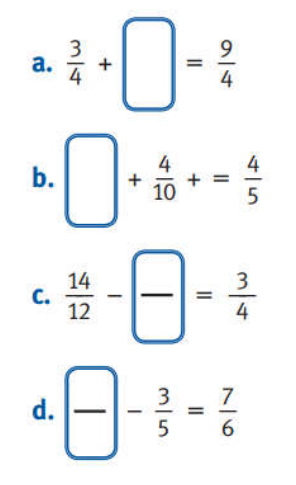

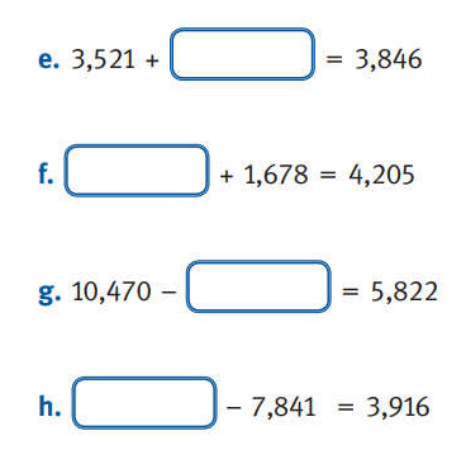

12) Resolver y expresar el resultado como fracción irreducible.

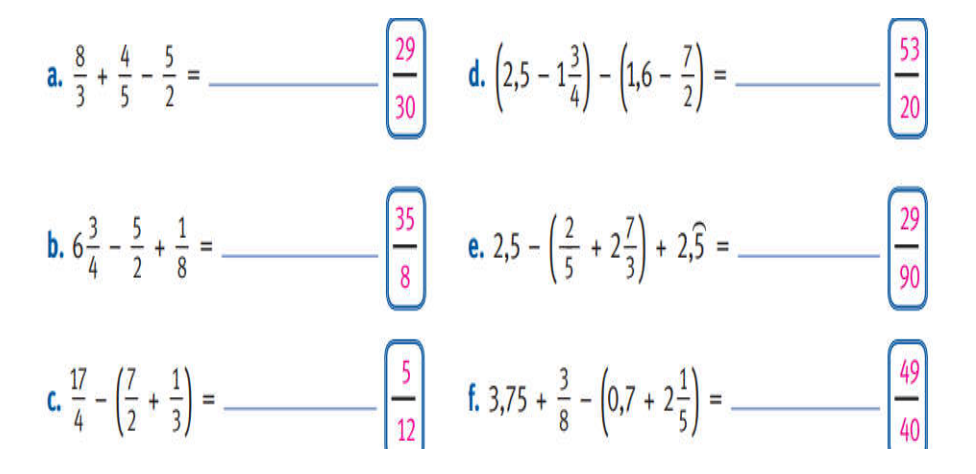

## 13) Leer atentamente y resolver.

Juliana gastó  $\frac{2}{5}$  de sus ahorros en el supermercado y  $\frac{3}{7}$  de sus ahorros en ropa.

- a. ¿Qué parte de sus ahorros gastó en total?
- b. ¿Qué parte le quedó?
- c. ¿Gastó más en el supermercado o en ropa? \_

# **MENTE ACTIVAdA**

Tres hermanos abrieron un restaurante; cada uno aportó una parte.<br>El mayor tiene  $\frac{8}{17}$  del restaurante y el del medio,  $\frac{5}{13}$ .<br>
¿Qué parte del restaurante es del otro hermano?